Photoshop CC 2015 Version 17 Mem Patch With Full Keygen PC/Windows [March-2022]

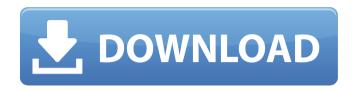

### Photoshop CC 2015 Version 17 Crack + For Windows [April-2022]

Finding where Photoshop is installed Open the File menu. Choose Locations. Open the Photoshop folder. Open the Photoshop folder. In the path list, click Edit Settings. In the Edit Settings dialog box that appears, click Locations. Click the Edit button. Note: If Photoshop is not installed in the default location, it may be installed in some other location. Type the path to the location where Photoshop is installed in the text box. (For example: C:\Program Files (x86)\Adobe\Adobe Photoshop CS5) How to install Photoshop Download Adobe Photoshop. . Install the downloaded Photoshop application. Open the Photoshop installer, and follow the instructions. When complete, open Adobe Photoshop, Tutorials: Adobe's Learning Network provides a large selection of Photoshop tutorials. These tutorials are from many instructors and cover many topics. These tutorials are from many instructors and cover many topics. Got some tutorials that you'd like to share? We'd love to see them! Send to: [email protected] Tips: You can use Photoshop to create a wide range of images and graphics, as well as a variety of documents. Here are some of the main features you can use to manipulate images: Altering images. Add or delete objects and even create and edit layers. Adding and deleting objects. Altering the type of objects and how they're positioned on the page. Adjusting color levels. Using curves to change the brightness and contrast levels of the image. Adjusting exposure. Changing a file's brightness, contrast and white point. Adding, clipping and erasing pixels. Converting raster images (scanned or shot photos) to vector. Adding, editing, and removing layers. Blending together two or more layers. Adjusting gamma. Changing an image's gamma value from one setting to another. Correcting lighting. Using lights and objects in Photoshop to change the way colors and objects are illuminated. Creating and generating documents. Adding text and objects to create finished products. Correcting outof-focus images. Using tools in Photoshop to remove objects or focus from images. Correcting images that have a difference in brightness or contrast. Creating and editing photographs. Removing red-eye and adding lens corrections. Creating and editing line drawings.

## Photoshop CC 2015 Version 17 Incl Product Key

In this guide, we will show you how to use the Photoshop (CS6, CC and CC 2018) or Elements (CS6, CC and CC 2018) application for the following: How to use Photoshop or Elements for graphic design and photo editing How to use Photoshop or Elements as a video editing tool for Instagram, Snapchat and YouTube videos How to use Photoshop or Elements for image swapping How to use Photoshop or Elements as a meme generator How to use Photoshop or Elements for image masking Photoshop and Elements Tutorials and Guide To edit any type of image in Photoshop or Elements you can access the image either by clicking on the file, using the File menu and selecting Open, or using drag and drop from a Finder window. When you open an image, Photoshop or Elements will automatically import it into a new Photoshop document. If you need to copy the image to a new Photoshop document, go to the Edit menu and select Copy. If you need to edit an image in a new Photoshop document, select File > New and Photoshop will then prompt you where to save the new document. It is important to think of

1/4

the "New" option of Photoshop or Elements as a way to create a new, blank image document. If you already have an image open in Photoshop or Elements, select File > Open and Photoshop will open the file. By default, Photoshop displays the contents of the active document. To see the contents of a Photoshop document, select File > Open, navigate to the location of the image you want to view and click Open. When you open a Photoshop image from the Finder, it will automatically be opened in the Photoshop (CS6, CC and CC 2018) or Elements (CS6, CC and CC 2018) application. If you select Open, it will be imported into a new Photoshop document. If the image is already open in the application, Photoshop or Elements will open the image and display the contents of the active document. To edit the image, select Edit > Edit in Photoshop (or Elements) > Edit in Photoshop (or Elements). From here, you have a number of options including: Selection Tool: Tap on a selection tool or a selection tool icon in the top of the interface to make a selection. You can also use the Select New tool to select a new area of the document. If you click in the document, you can use this tool to a681f4349e

2/4

# Photoshop CC 2015 Version 17 Activator

The Pen tool is designed for drawing and editing graphics or text. In addition, it can be used to create special effects. The Pencil tool is used to draw and edit graphics. The Healing Brush can be used to detect and repair imperfections in an image. The Brush tool is used for drawing and modifying graphics and text. It has various features that allow you to create brush presets. The Gradient tool allows you to change the brightness or color of a graphic over a defined area. The Smudge tool allows you to change the color of a selected area. The Lasso tool is used for drawing selections, including areas. The Rotate tool can be used to rotate an image. The Mixer Brush is used to paint directly onto the image without creating new layers. The Blur tool allows you to sharpen the focus of an image. The Tile Brush is used to create a mosaic effect. The Zoom tool allows you to magnify and crop an image.'s 2 pt lead over State Rep. James LeMunyon [R-IA 9] (-12) and 13 over his nearest competitor, Delegate Luther Strange [R-Ala. 1]. LeMunyon was shocked by the poll results and also announced he will not seek re-election. Between August 28th to September 22nd, the RealClearPolitics average of polls had Leahy leading the pack with a 5.1 point lead over Huntsman and -2.2 points over Romney. A moment ago, the RCP average of polls had the race remaining close with Huntsman +4.7 points over Romney. I've never had much of a problem with Huntsman, although he seems a bit meek to me. Still, he isn't even in the top tier and I'm going to have to get used to the idea of one of these guys getting the nod – I'm not going to like either one of them but I really don't have a favorite in the race. Not in the top tier? No, not necessarily, I think both Romney and Huntsman are virtually tied for first in all four polls of individual states that have been conducted thus far. Huntsman has caught fire in New Hampshire, New Mexico, and South Carolina, and I don't think we have seen the last of either man in the Granite State. I wouldn't be too surprised

# What's New in the Photoshop CC 2015 Version 17?

Q: Aligning divs on top of a div I am trying to make it so two divs stick on top of each other, the div at the top always expands to cover the entire width of the window/page. I tried playing around with margins, padding, and float properties but haven't been able to get this to work. Welcome to 8th Grade And the CSS .wrapper { margin: 0 auto; max-width: 1180px; overflow: hidden; width: 100%; } .header { height: 100px; margin-bottom: 10px; margin-top: 20px; width: 100%; background: yellow; } #welcome { height: 100px; margin-top: 75px; background: red; } A: You just need to set the column to float, and remove any margin/padding (or set it to 0) on the element to float. .columns { float:left; width:50%; margin:0; padding:0; } JSFiddle CONNECT WITH US ENJOY THE CHANGES (blog) Daily Updates DAILY UPDATES SEPTEMBER 2017: After a long weekend of rest, the FIFITA family is back to its mainstay's of excellence, which is 2017 NEW APP! Download the app on Google play store. After the arrival of the FIFITA JUBILEE or the graduation trip of the new FIFITA students, the entire staff of FIFITA, including our Korean team,

# **System Requirements:**

OS: Windows 7 x64, Windows Vista x64 or Windows XP x64 RAM: 4GB of RAM is recommended CPU: Dual core or more than GPU: NVIDIA Geforce 8800GT or more HDD: 2GB of free space Input: Keyboard and mouse. Mouse also works with a Keyboard and a gamepad like the Logitech G27 Licence: To install, just download the installer and run it on Steam. We recommend creating a backup, especially if you already own The Book of

#### Related links:

https://www.vakantiehuiswinkel.nl/adobe-photoshop-2020-version-21-crack-with-serial-number-win-mac-april-2022/https://purosautosdetroit.com/?p=29709

https://jhutchinsonfay.com/wp-content/uploads/2022/06/oswebel.pdf

http://www.emm-nucphys.eu/sites/default/files/webform/photoshop-2022-version-2341.pdf

https://www.nachbarschaftshilfe-bad-nauheim.de/wp-content/uploads/2022/06/Adobe Photoshop 2021 Version 2200.pdf http://eventaka.com/?p=21793

http://staffdirect.info/wp-

content/uploads/2022/06/Adobe Photoshop CS4 Crack With Serial Number Free Download PCWindows.pdf

https://kjvreadersbible.com/adobe-photoshop-cc-2019-crack-download/

https://rabota-va.ru/wp-content/uploads/2022/06/photoshop 2022 version 230 for windows.pdf

http://mysteriesoftheunknown.com/wp-content/uploads/2022/06/Photoshop CC 2018 Version 19 2022 New.pdf

https://comunicate-pr.ro/wp-content/uploads/2022/06/Photoshop 2021 Version 2231 Mem Patch Download Updated.pdf http://www.vclouds.com.au/?p=714877

https://emealiobs.nttdata.com/pt-pt/system/files/webform/arifili865.pdf

https://www.plainvillect.com/sites/g/files/vyhlif4866/f/uploads/recycling\_guide - 2014-11-24-2014.pdf

https://www.cameraitacina.com/en/system/files/webform/feedback/plexant107.pdf

https://thermo-technologies.com/en/system/files/webform/idrlawr879.pdf

https://diplomartbrussels.com/wp-content/uploads/2022/06/phigen.pdf

https://www.southboroughtown.com/sites/g/files/vyhlif7351/f/uploads/southborough-business-permitting-guide-final.pdf

https://omidsoltani.ir/241449/photoshop-2020-version-21-free-pc-windows.html

http://vogelmorntennisclub.com/?p=3182

4/4